# **Перечень теоретических и практических заданий к дифференцированному зачету по МДК.02.02 Инструментальные средства разработки программного обеспечения (4 курс, 7 семестр 2023-2024 уч. г.)**

**Форма контроля:** Письменный опрос (Опрос) **Описательная часть:** Письменно ответить на вопросы.

## **Перечень теоретических заданий: Задание №1**

Ответить на вопросы:

- 1. В истории развития ИСРП выделяют 6 периодов, перечислите их.
- 2. Дайте определение термину CASE-средствам.
- 3. Перечислите базовые принципы построения CASE-средств.
- 4. Перечислите компоненты входящие в состав CASE-средств.
- 5. Перечислите классификацию CASE-средств по типам, по категориям, по уровням.

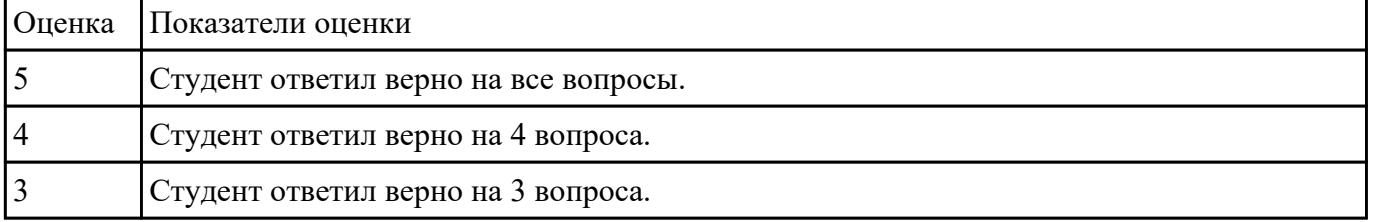

### **Задание №2**

Ответить на вопросы:

- 1. Дайте определение понятию «проект».
- 2. Дайте определение понятию «жизненный цикл».
- 3. Дайте определение понятию «фазы проекта».
- 4. Схематично изобразите движение проекта по фазам жизненного цикла.
- 5. Дайте определение понятию «управление проектами».
- 6. Перечислите субъектов управления проектом.
- 7. Перечислите объектов управления проектом.
- 8. Схематично изобразите процесс управления проектом.

9. Перечислите 3 блока, на которые делится план управления проектом.

10. Дайте определение понятию «иерархическая структура работы проекта».

| Оценка Показатели оценки                |
|-----------------------------------------|
| Студент ответил верно на 9-10 вопросов. |
| Студент ответил верно на 7-8 вопросов.  |
| Студент ответил верно на 5-6 вопросов.  |

## **Задание №3**

Ответить на вопросы:

- 1. В чем заключается экономия времени при использовании системы контроля версий?
- 2. В чем преимущества использования системы контроля версий?
- 3. Что такое Git?
- 4. Как начать использовать git?
- 5. Как начать использовать GitHub?
- 6. Основные (наиболее часто используемые) команды Git.
- 7. Какие сервисы существуют для Git?
- 8. Как работать с локальным репозиторием?
- 9. Как работать с распределенным репозиторием?

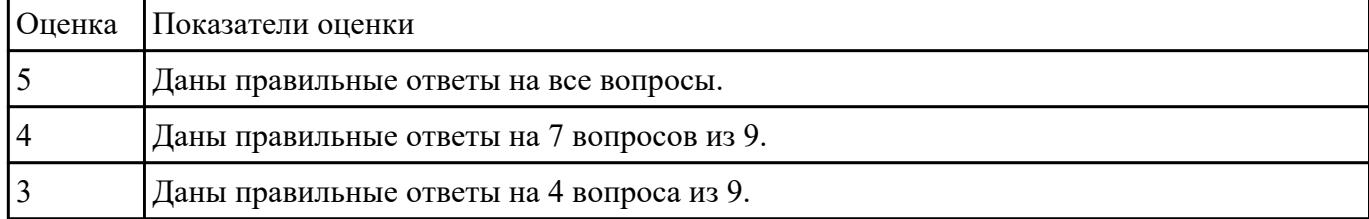

# **Перечень практических заданий: Задание №1**

Выбрать вид проектной работы, сформулировать темы проекта, его цели и задач. По выбранной теме освоить метод структурного планирования проекта, научиться строить сетевой график и по нему определять критический путь.

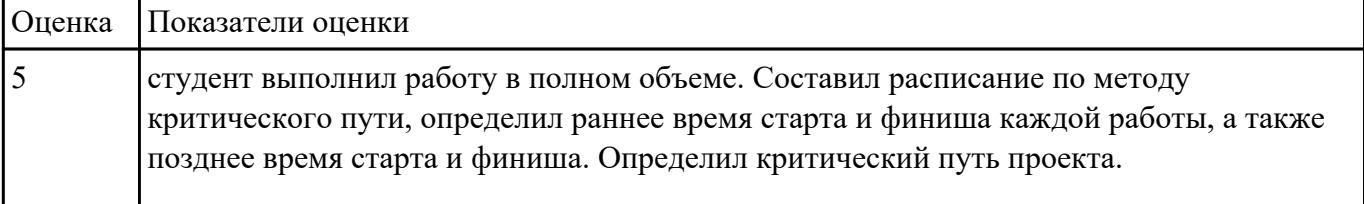

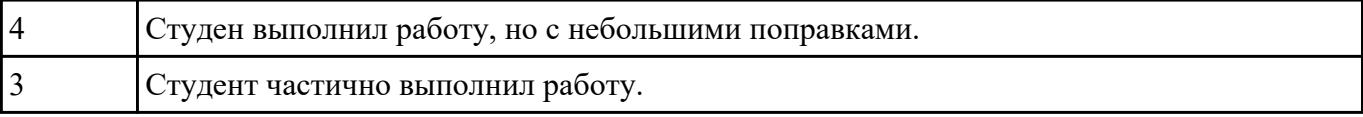

## **Задание №2**

Выполнить задание 1.Выбрать тему проекта.

2.Определить типа интерфейса и общих требований к нему

3.Определить сценарие использования и пользовательской модели интерфейса

4. Прототипирование интерфейса с помощью <https://wireframe.cc/>

### 5.Определение стилистики

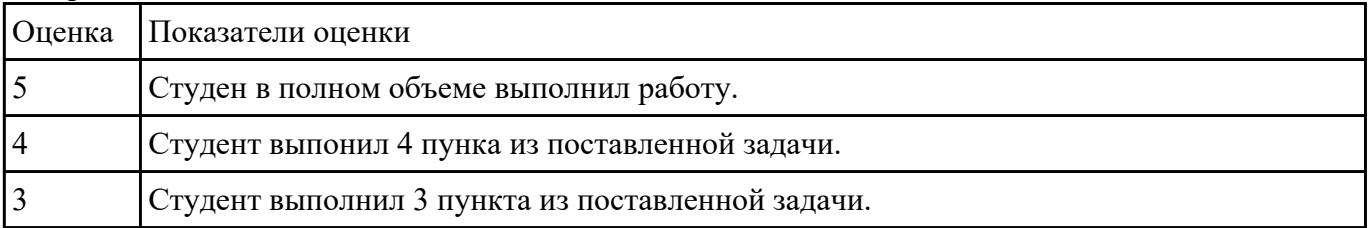

### **Задание №3**

Составить алгоритм работы с системой контроля версий Git. Привести 3 примера систем контроля версий. Перечислить основные определения, используемые в системе контроля версий (репозирорий, коммит, ветка, pull , хеш)

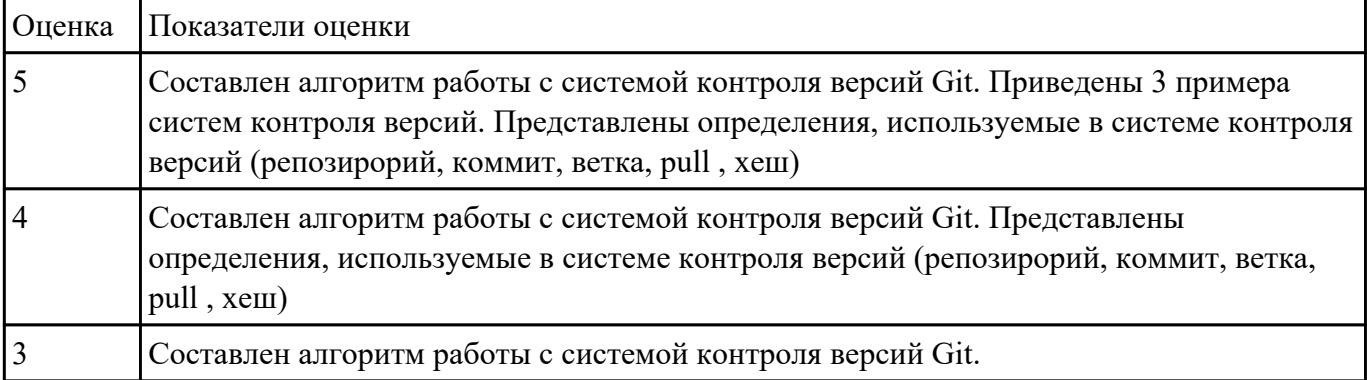